# MAPA DE BITS VS VECTOR

⁕ Más recursos en https://marcocreativo.es/recursos ⁕

**marcocreativo** 

VÍDEO CLASE ONLINE: https://youtu.be/WjPzcUcmrSA

## Matriz de píxeles MAPA DE BITS

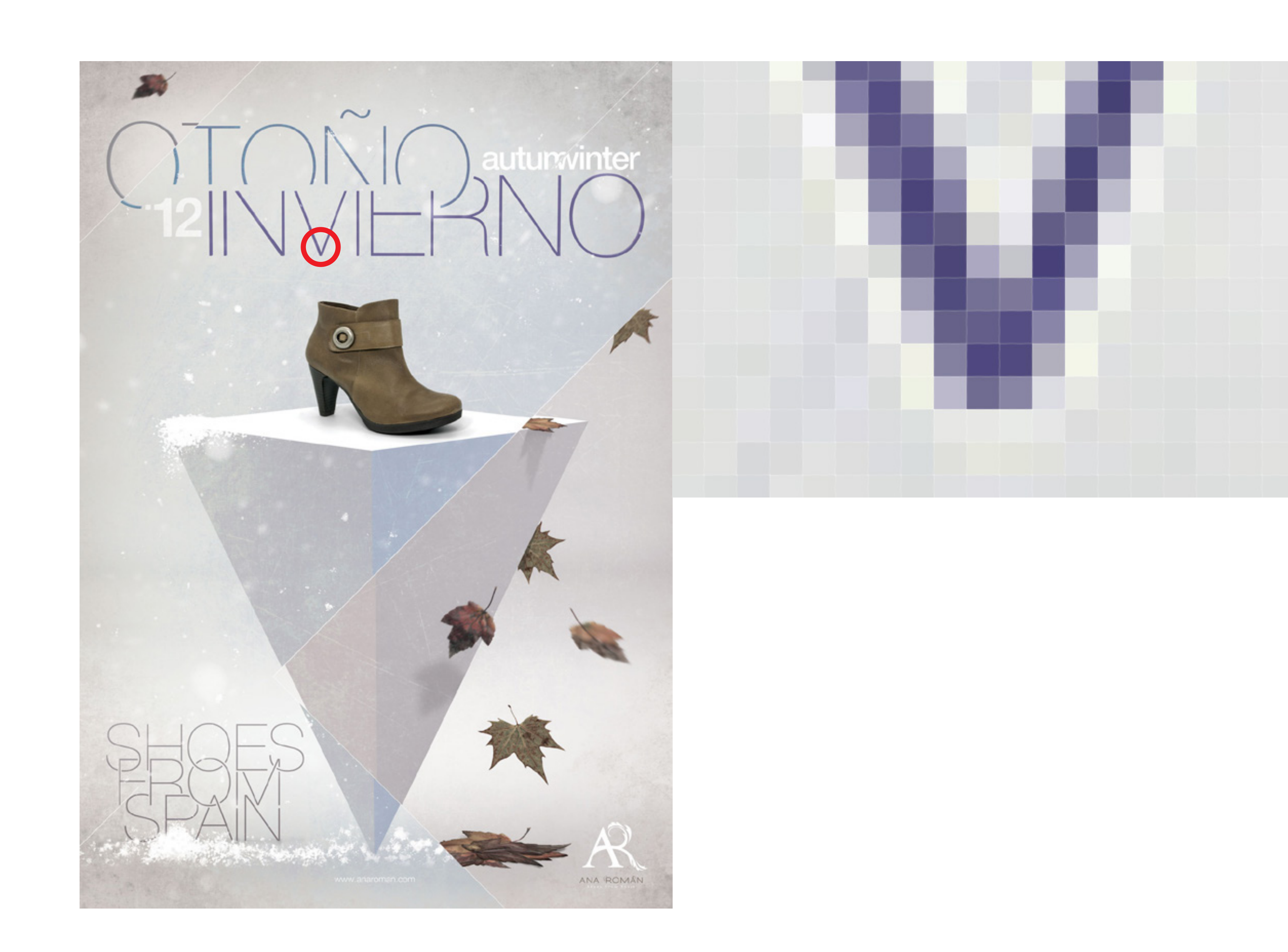

## Qué pasa si...

# Fórmulas matemáticas

Radio: 200px Trazo: 4 puntos Color relleno: #97C5D3 Color trazo: #F15A24 Posición X: 234 px Posición Y: 568 px

IMAGEN VECTORIAL

Ampliamos un mapa de bits

Reducimos un mapa de bits

## Ampliamos un vector

## ¿Hay limitación en cuanto a tamaño?

# Qué pasa si...

FORMA, DIÁMETRO, COLOR, TRAZO, ETC

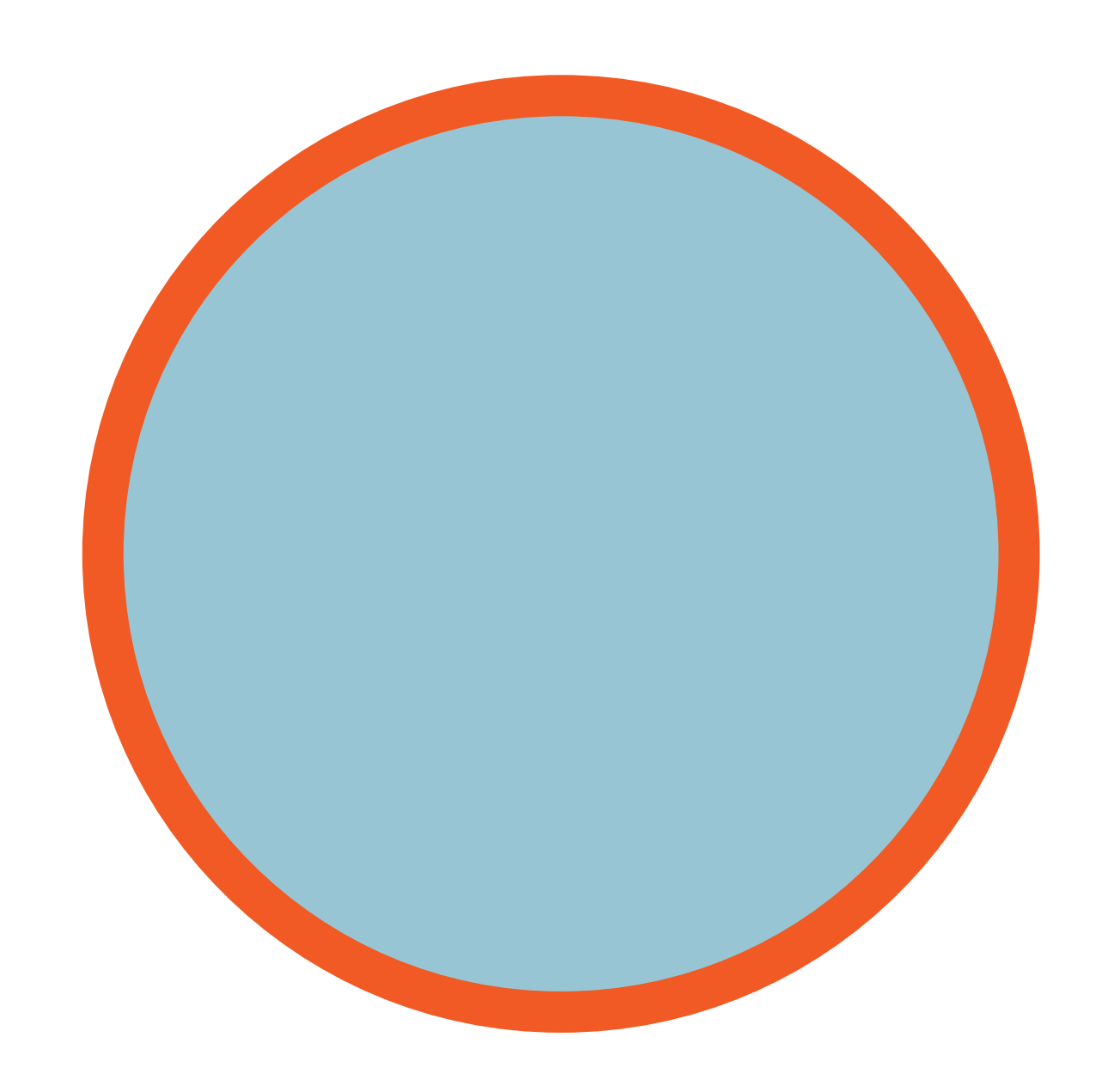

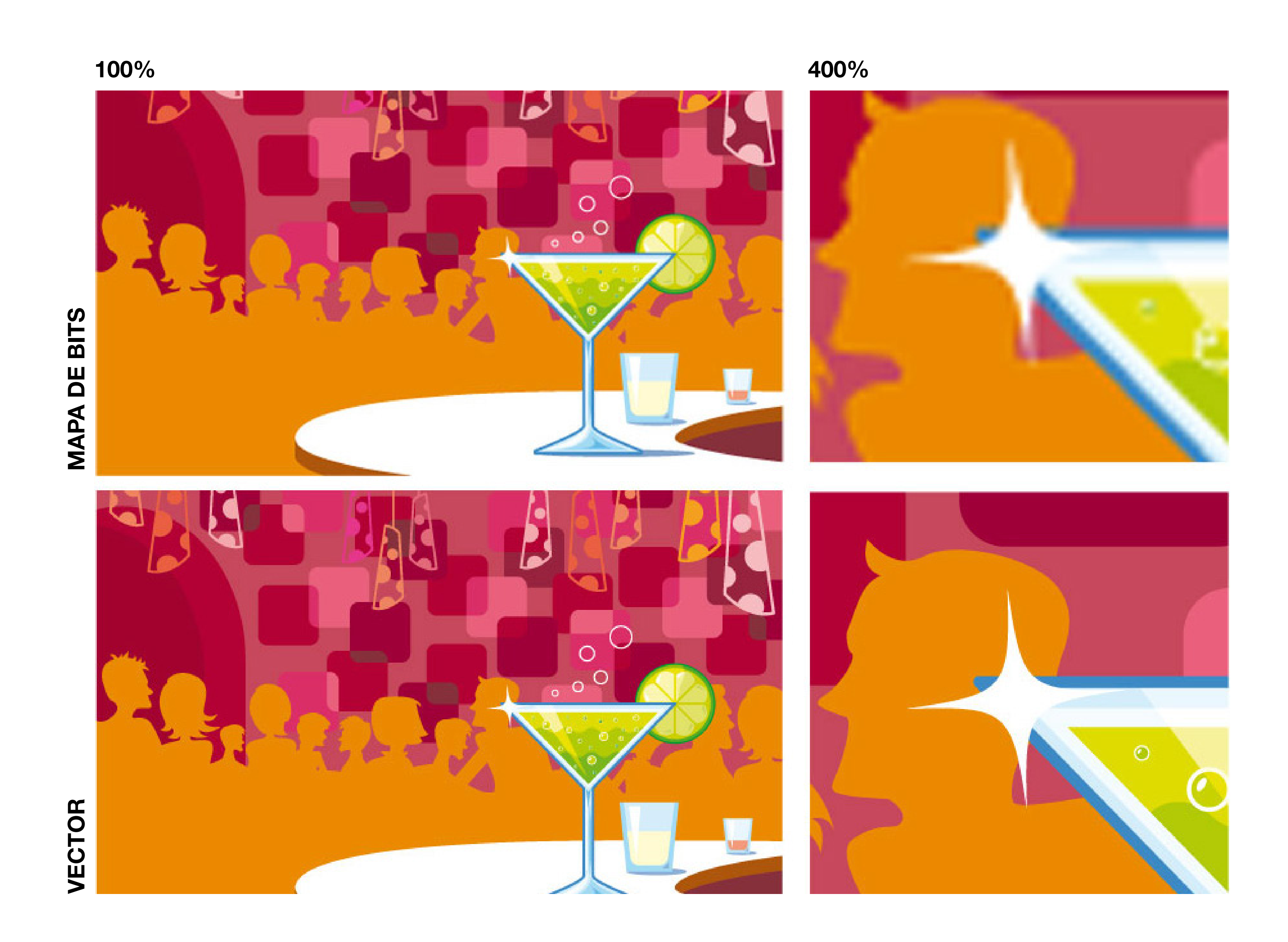

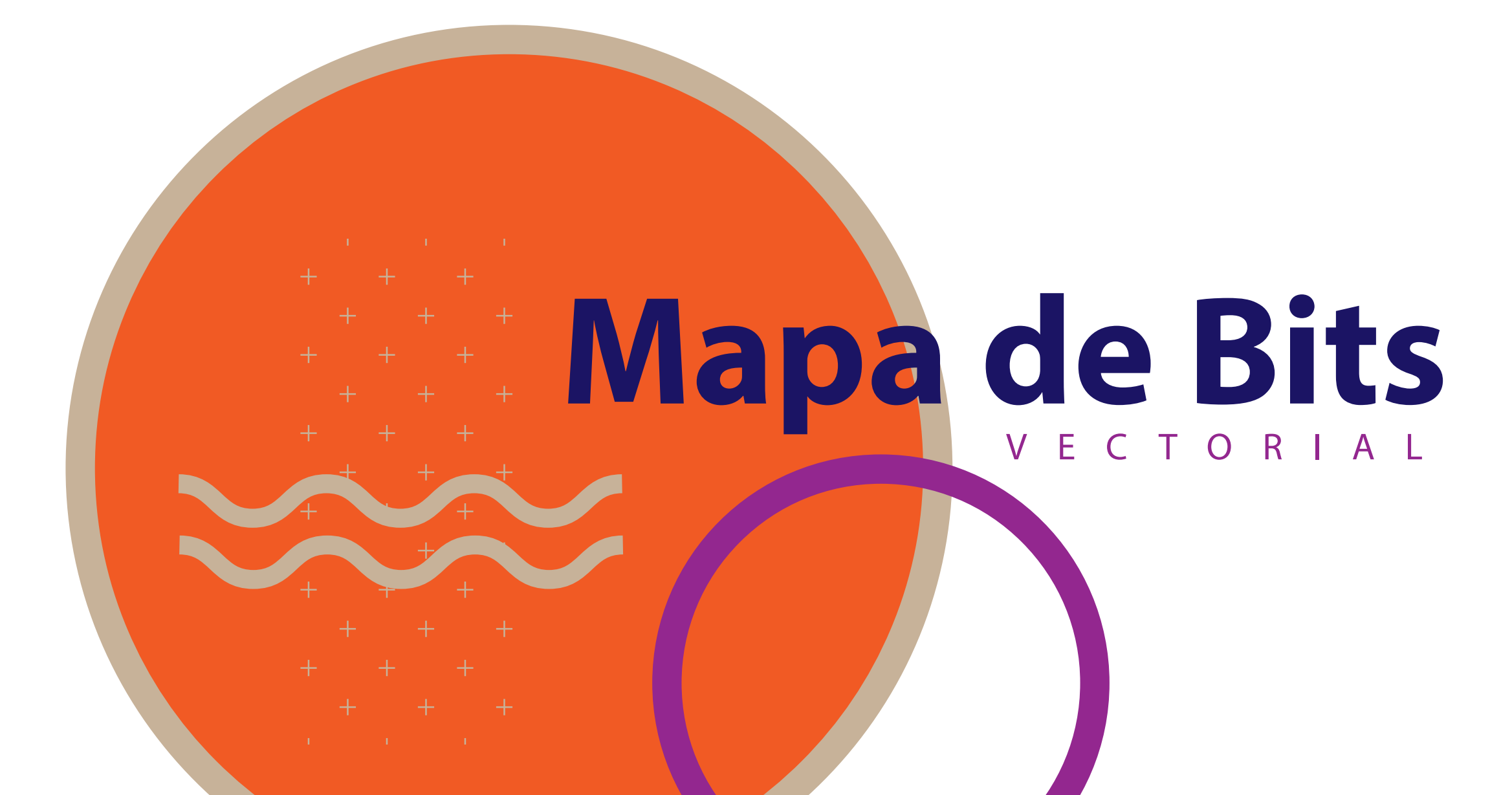

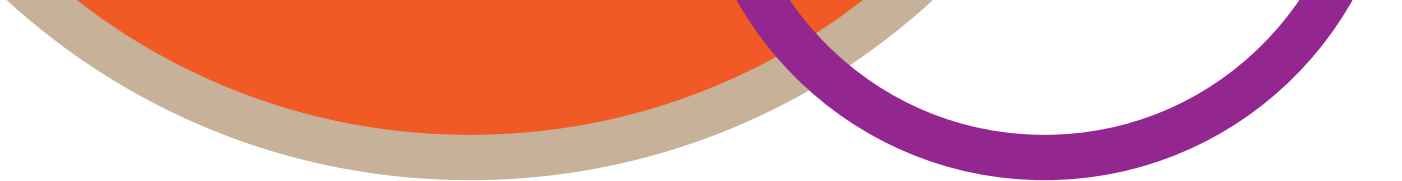

Menor peso de archivo El ordenador va más fluido y rápido Se puede ampliar sin perder calidad Mayor precisión

Mira el directo para comprobarlo

# Ventajas de los vectores

## ¿Puedo crear un Archivo Vectorial desde Adobe Photoshop?

VÍDEO CLASE ONLINE: https://youtu.be/WjPzcUcmrSA

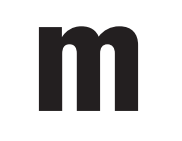

## RESOLUCIONES

300 ppp LINEATURA DE 150

350 ppp LINEATURA DE 175

## IMPRESIÓN OFFSET TRADICIONAL

IMPRESIÓN LASER/DIGITAL

**300 ppp** 

# 76 a 150 ppp

VISUALIZACIÓN DE 1 A 5 METROS

30 a 72 ppp

300 a 720 ppp

### VISUALIZACIÓN DE 5 METROS EN ADELANTE

- DISEÑO A ESCALA REAL -

- DISEÑO A ESCALA 1:10 -

IMPRESIÓN PLOTTER / GRAN FORMATO

#### ⁕ Más recursos en https://marcocreativo.es/recursos ⁕

PÍXELES POR PULGADA / PÍXELES POR CENTÍMETRO

#### PANTALLA / ONLINE / APP

**72 ppp** 

PARA PANTALLAS RETINA EXPORTAR AL DOBLE O TRIPLE DEL TAMAÑO ORIGINAL

#### **MAPCOCPEATIVO**

VÍDEO CLASE ONLINE: https://youtu.be/WjPzcUcmrSA

VÍDEO CLASE ONLINE: https://youtu.be/WjPzcUcmrSA

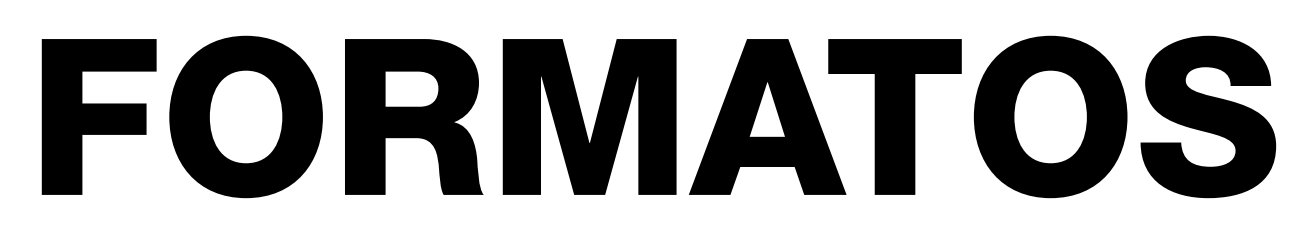

⁕ Más recursos en https://marcocreativo.es/recursos ⁕

RECOPILACIÓN DE LOS FORMATOS DE ARCHIVO MÁS UTILIZADOS

#### FORMATOS VECTORIALES O MIXTOS

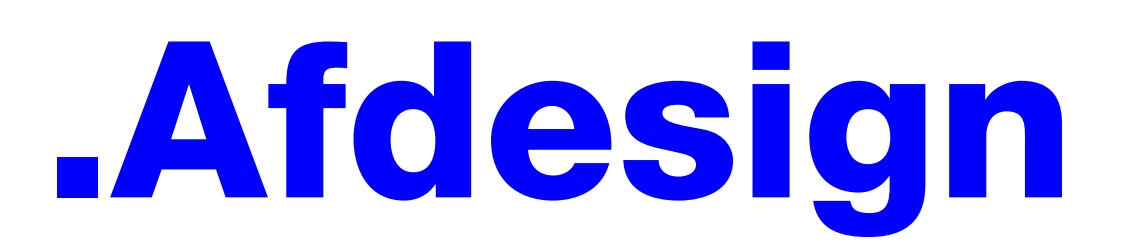

FORMATO NATIVO DE AFFINITY DESIGNER

.PDF ARTE FINAL / DOCUMENTOS

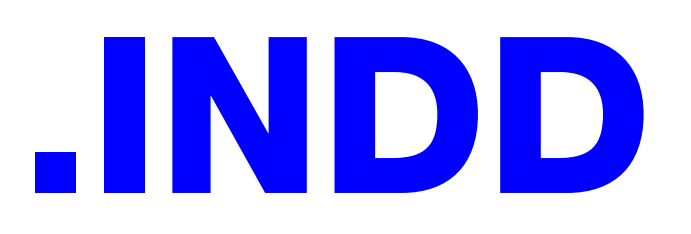

FORMATO NATIVO INDESIGN / MAQUETACIÓN

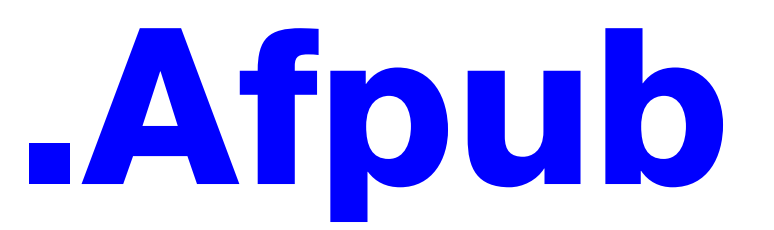

FORTMATO NATIVO AFFINITY PUBLISHER / MAQUETACIÓN

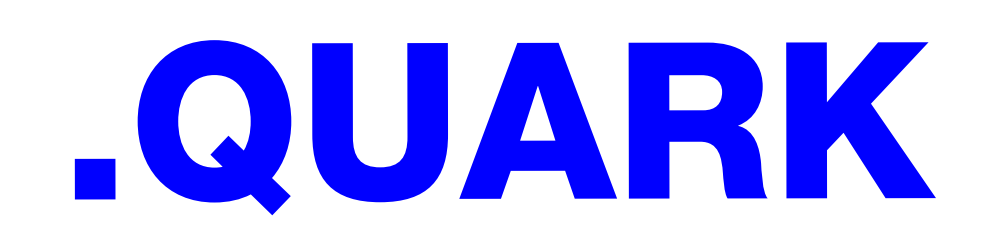

FORTMATO NATIVO QUARK XPRESS / MAQUETACIÓN

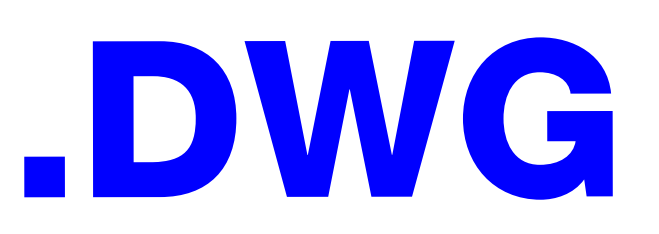

FORTMATO NATIVO AUTOCAD / ARQUITECTURA Y PLANOS

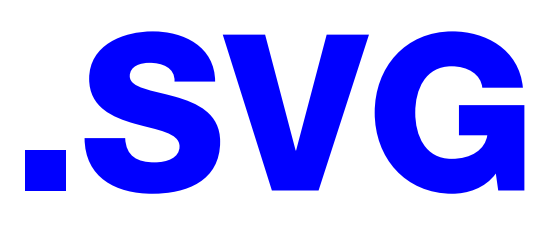

ESCALABLE VECTOR GRAPHICS / NATIVO INKSCAPE / UTILIZADO EN WEB

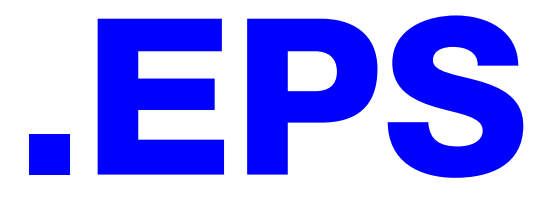

ENCAPSULATED POSTSCRIPT / UNO DE LOS FORMATOS MÁS ANTIGUOS

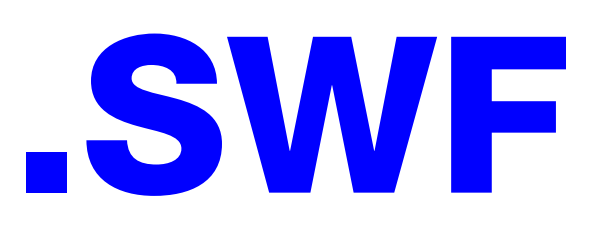

SHOCKWAVE FLASH / ANIMACIONES

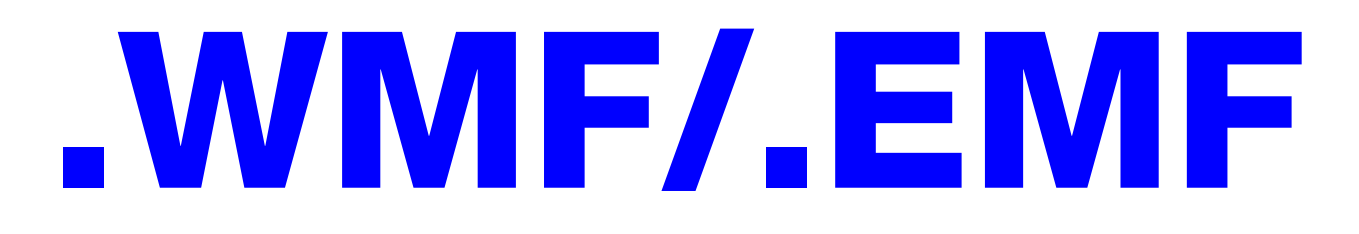

WINDOWS METAFILE / WINDOWS ENHANCED METAFILE

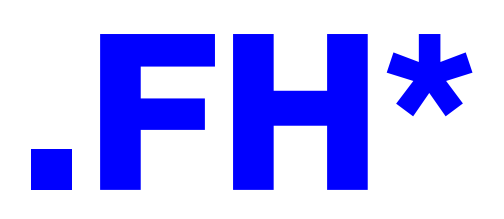

FORMATO NATIVO DE FREEHAND / \* Nº DE LA VERSIÓN

.CDR

FORMATO NATIVO DE COREL DRAW

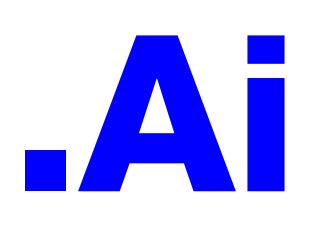

FORMATO NATIVO DE ADOBE ILLUSTRATOR

## FORMATOS MAPA DE BITS

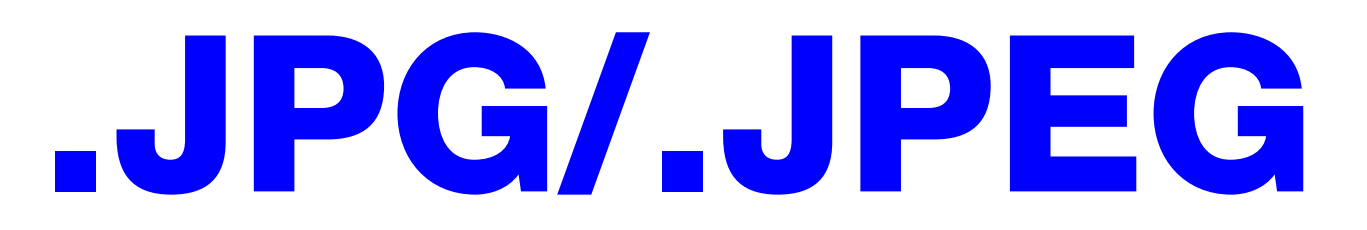

FORMATO MÁS EXTENDIDO PARA IMÁGENES Y FOTOGRAFÍAS

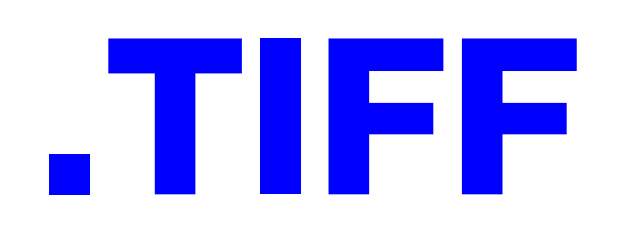

FORMATO DE IMAGEN ALTA CALIDAD / PERMITE GUARDAR CAPAS

# .RAW/.NEF/.DNG/.ORF

FORMATOS EN BRUTO DE CÁMARAS FOTOGRÁFICAS / PERMITEN EL REVELADO SIN PÉRDIDA

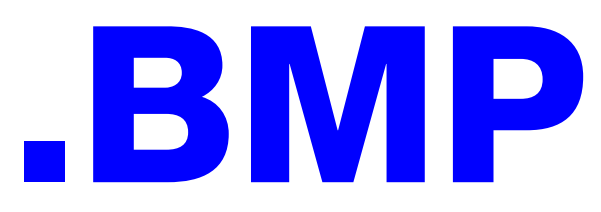

FORMATO CREADO POR MICROSOFT / EN DESUSO

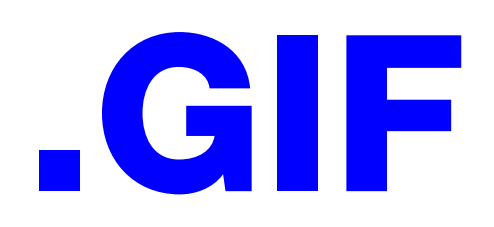

CREADO PARA WEB / PERMITE TRANSPARENCIAS Y ANIMACIONES / MÁX. 256 COLORES

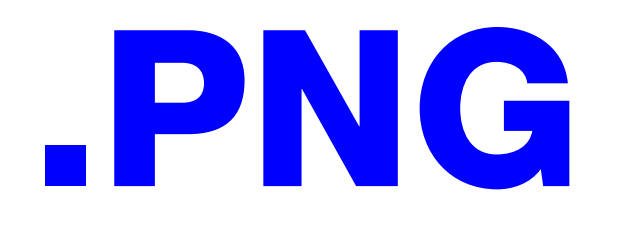

CREADO PARA WEB / PERMITE TRANSPARENCIAS / 32 BITS DE COLOR

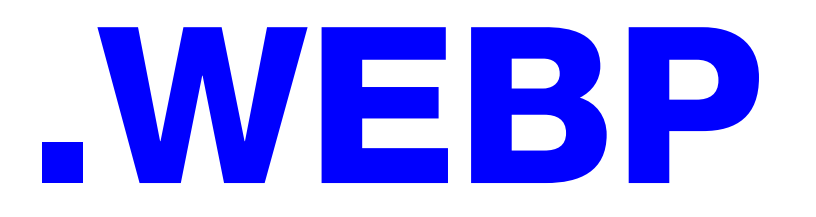

FOMATO PROPIETARIO DE GOOGLE / OPTIMIZADO PARA WEB

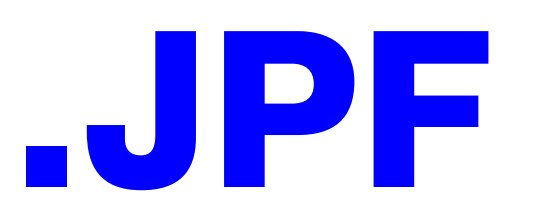

JPG 2000 / OPTIMIZADO PARA WEB

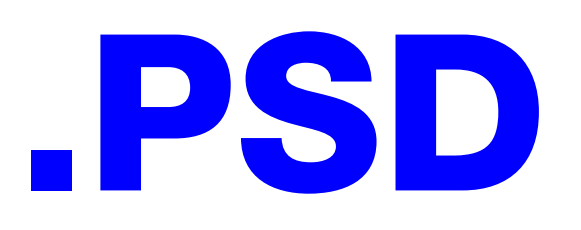

FORMATO NATIVO DE ADOBE PHOTOSHOP / GUARDA CAPAS

VÍDEO CLASE ONLINE: https://youtu.be/WjPzcUcmrSA

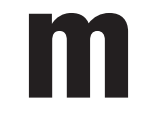

**marcocreativo** 

VÍDEO CLASE ONLINE: https://youtu.be/WjPzcUcmrSA